# CSCI 360 Introduction to Operating Systems

## Process Management

#### **Humayun Kabir**

Professor, CS, Vancouver Island University, BC, Canada

# **Outline**

- Process
- Thread
- Process Scheduling
	- oFirst-Come First-Served
	- oShortest Job First
	- $\circ$  Shortest Remaining Time Next
	- o Round Robin Scheduling
	- $\circ$  Priority Scheduling
	- o Multiple Queues Scheduling

- A process is an abstraction of a running program.
- Execution of a program starts via GUI mouse clicks or command line entry of its name.
- One program can be several processes.

- A program becomes a process when the executable code is loaded into memory and starts running.
- Process execution progress in sequential fashion from the beginning to the end of the code.
- A process has more parts other than the code.

- A process has following parts.
	- The program code, called **text section**
	- Current activity represented by **program counter** and **processor registers**
	- **Stack** to hold temporary data
		- return addresses, function parameters, and local variables
	- **Data section** to hold global variables
	- **Heap** to hold dynamically allocated variables during run time

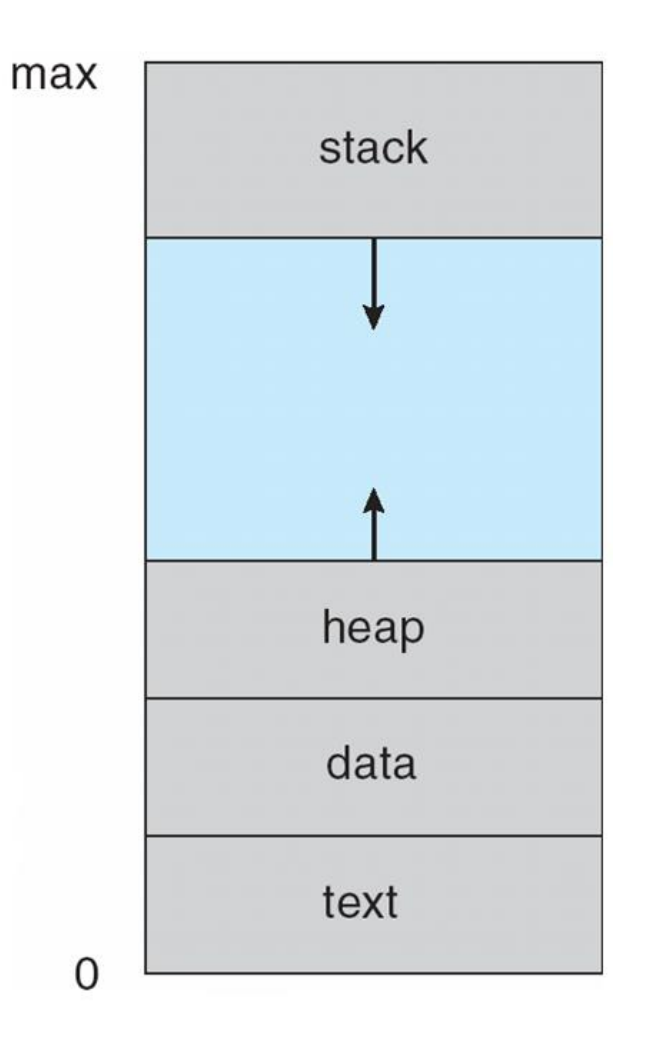

## Process Operations: Creation

Four principal events that cause processes to be created:

- System initialization.
- Execution of a process creation system call by a running process.
- A user request to create a new process.
- Initiation of a batch job.

## Process Operations: Termination

Typical conditions which terminate a process:

- Normal exit (voluntary).
- Error exit (voluntary).
- Fatal error (involuntary).
- Killed by another process (involuntary).

### Process States

Three states a process may be in:

- Running (actually using the CPU at that instant).
- Ready (runnable; temporarily stopped to let another process run).
- Blocked (unable to run until some external event happens).

#### Process States

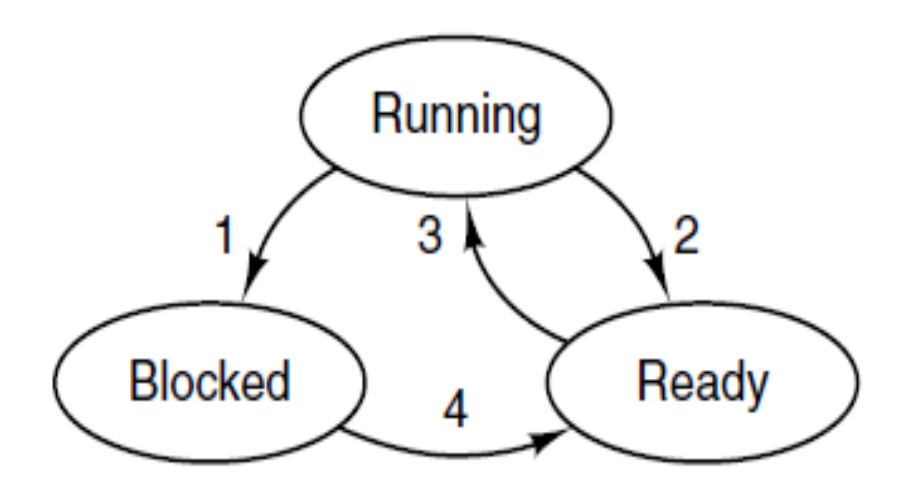

- 1. Process blocks for input
- 2. Scheduler picks another process
- 3. Scheduler picks this process
- 4. Input becomes available

## Process Control Block

Each process is represented in the OS by a **process control block**, which holds the information related to the process

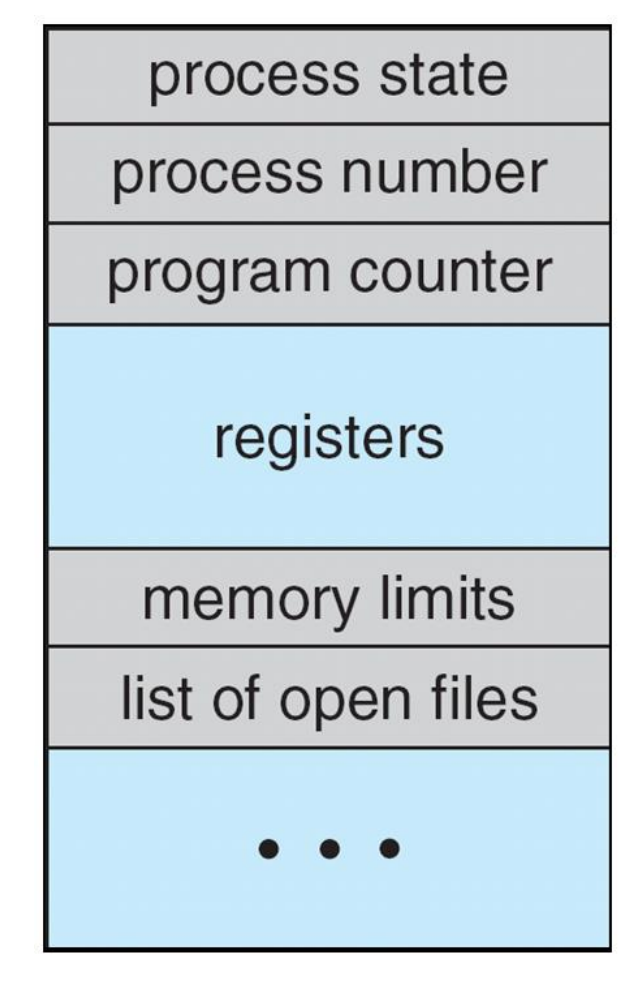

# Process Control Block

#### Information in **process control block**

- Process state ready, running, blocked
- Program counter location of instruction to execute next
- CPU registers contents of all process-centric registers
- CPU scheduling information- priorities, scheduling queue pointers
- Memory-management information memory allocated to the process
- Accounting information CPU used, clock time elapsed since start, time limits
- $\blacksquare$  I/O status information I/O devices allocated to process, list of open files

## Process Control Block

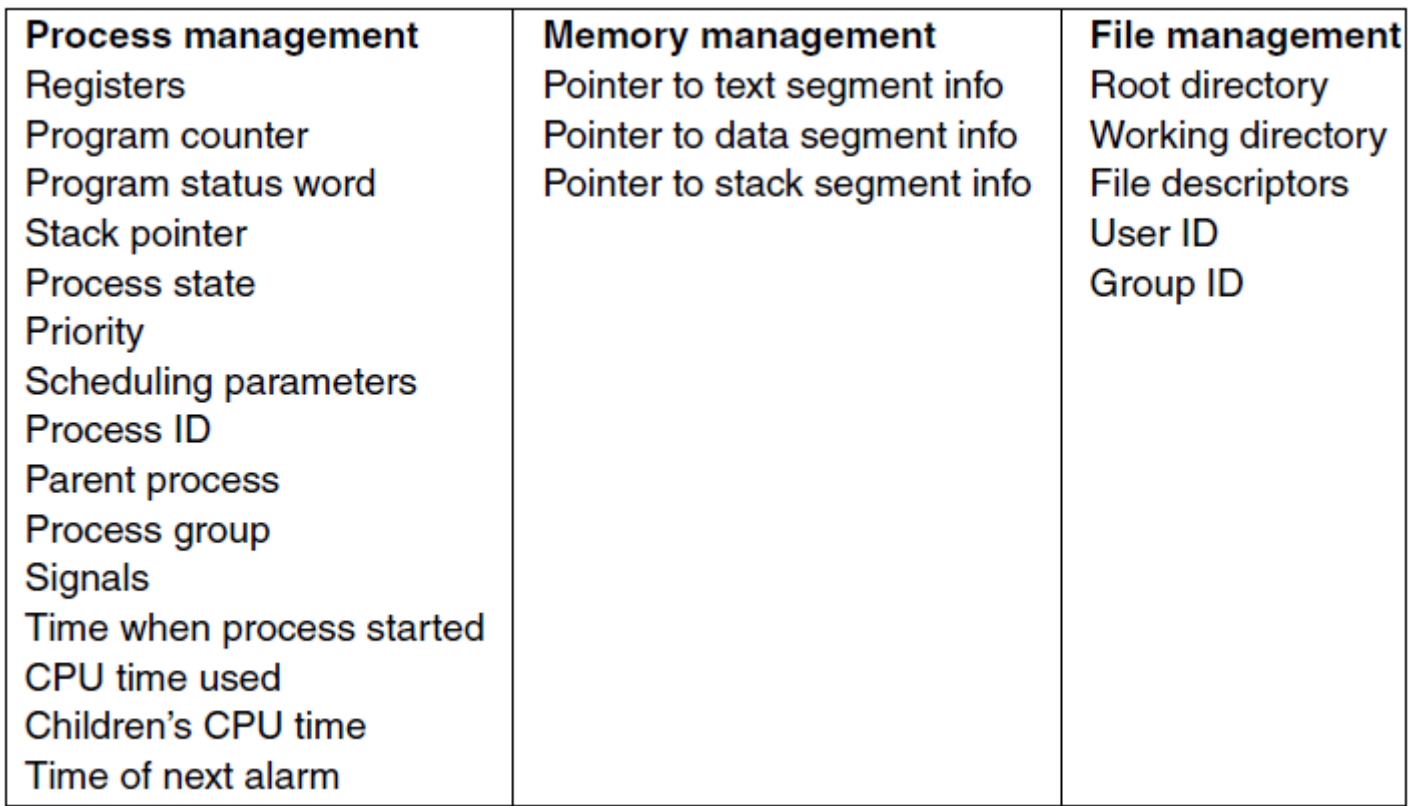

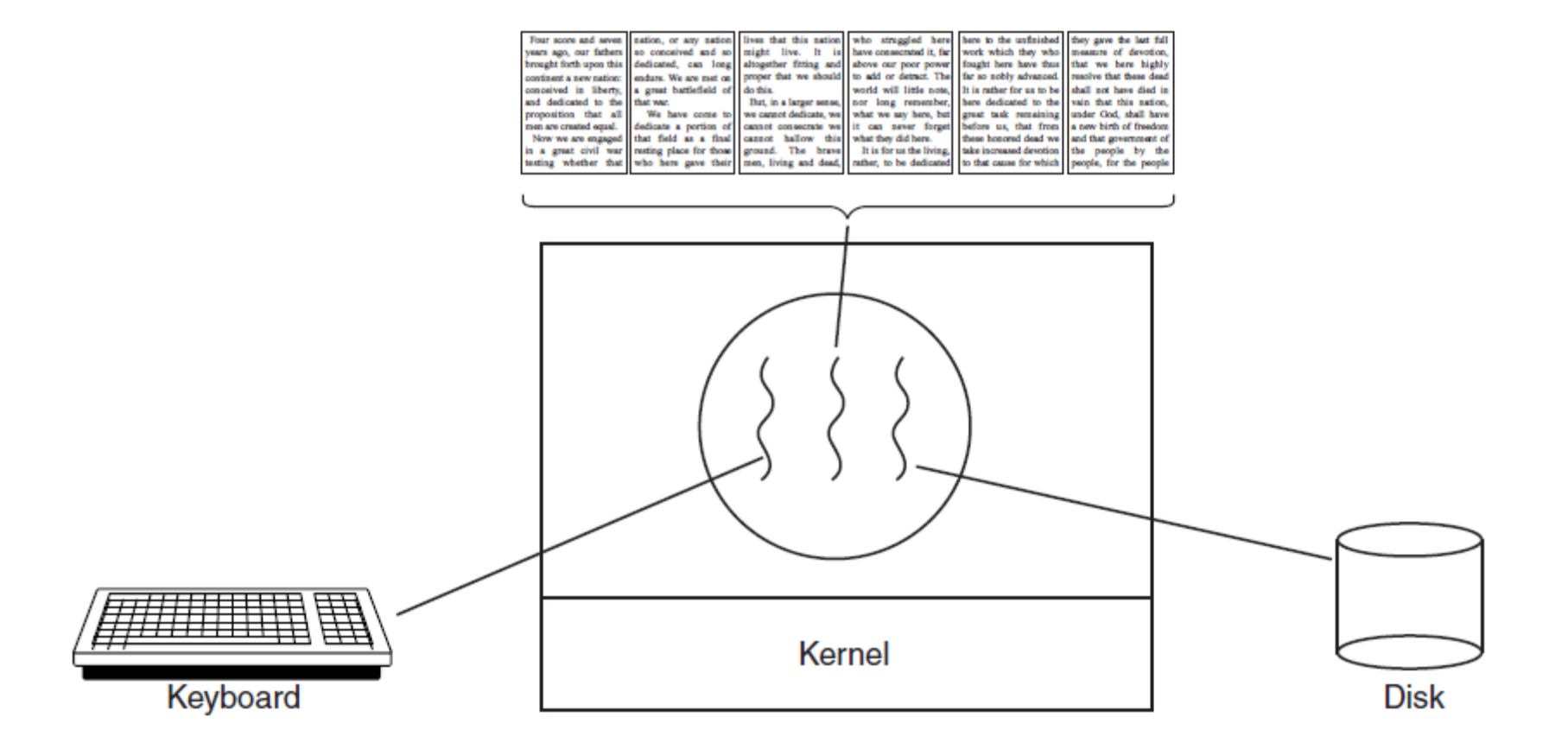

A word processor with three threads.

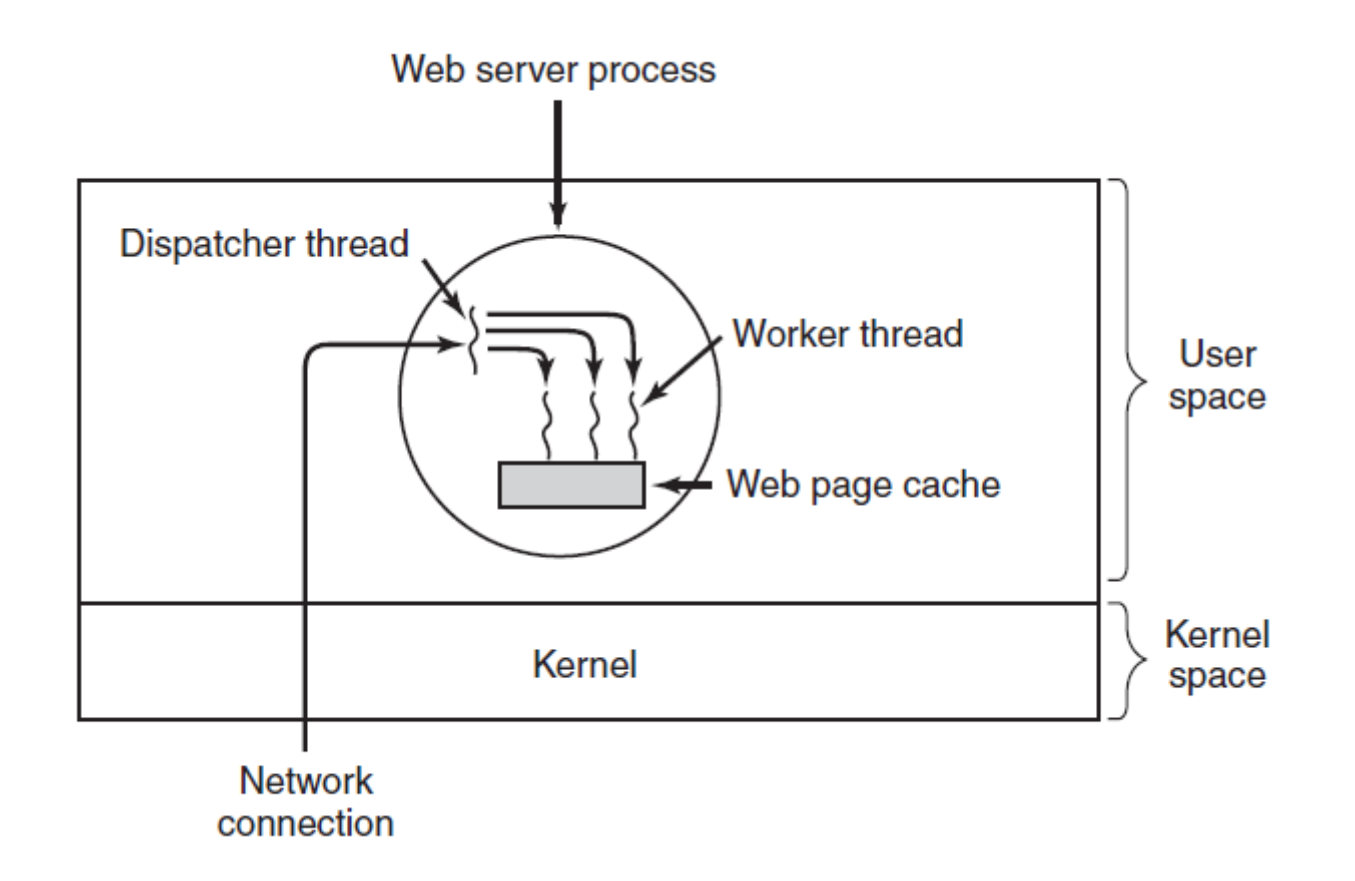

A multithreaded Web server.

```
while (TRUE) {
                                       while (TRUE) {
   get_next_request(&buf);
                                          wait_for_work(&buf)
   handoff_work(&buf);
                                          look_for_page_in_cache(&buf, &page);
}
                                          if (page_not_in_cache(&page))
                                              read_page_from_disk(&buf, &page);
                                          return_page(&page);
                                       }
              (a)(b)
```
A rough outline of the code for (a) Dispatcher thread. (b) Worker thread.

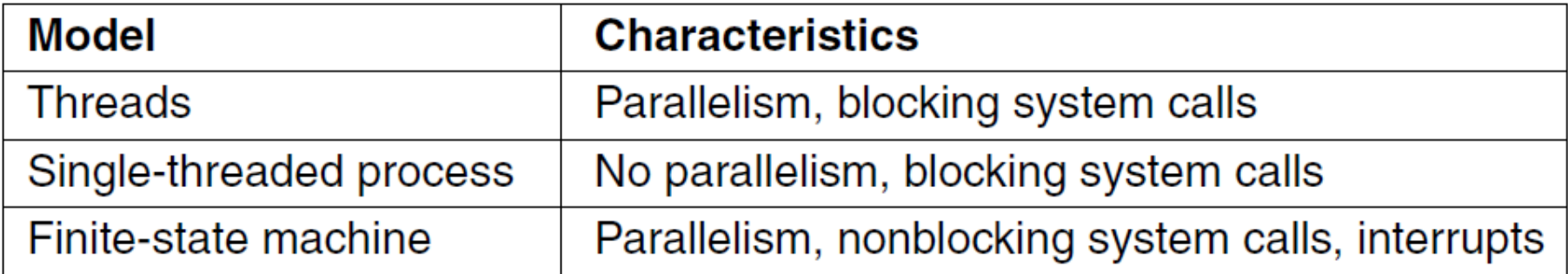

Three ways to construct a server.

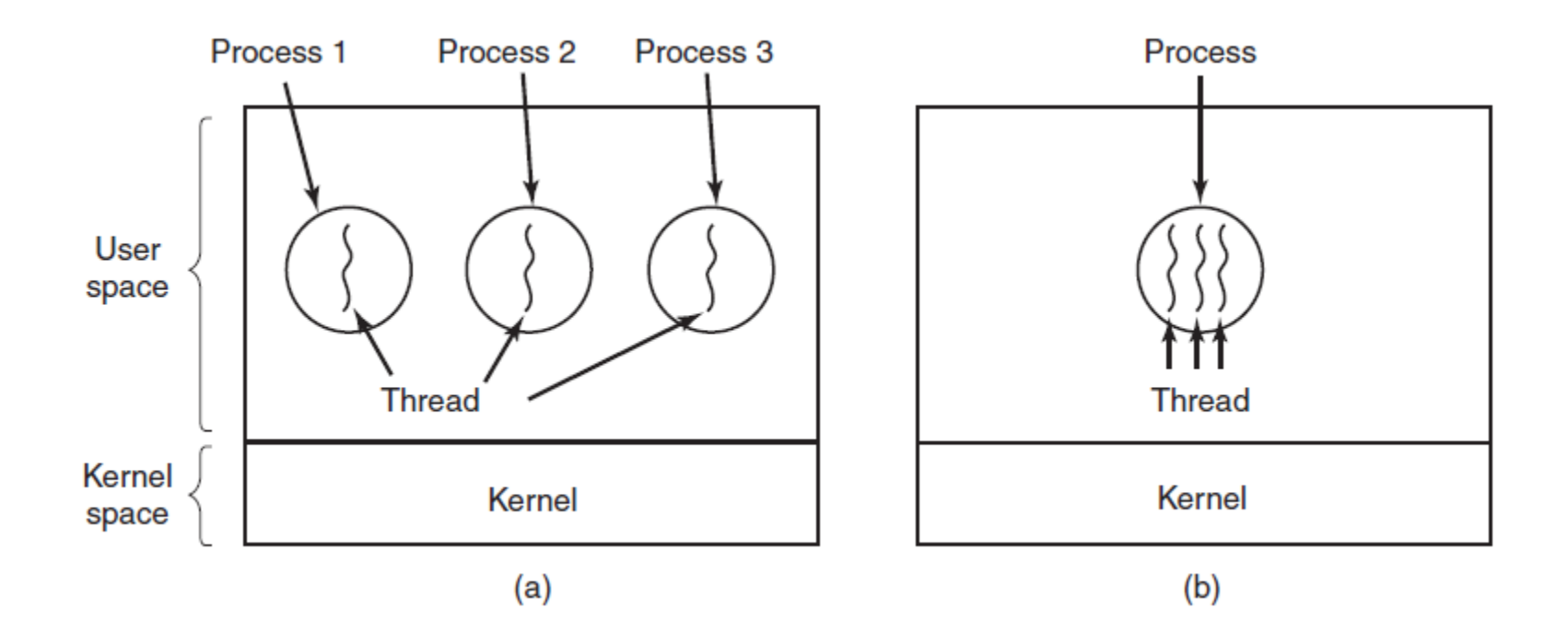

(a) Three processes each with one thread. (b) One process with three threads.

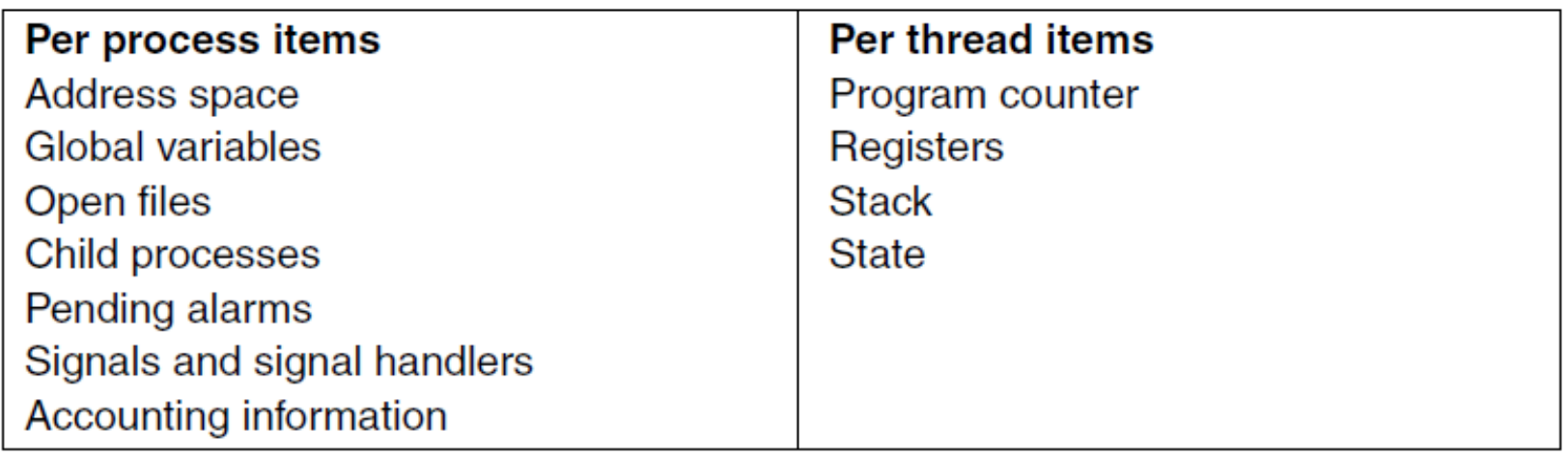

The first column lists some items shared by all threads in a process. The second one lists some items private to each thread.

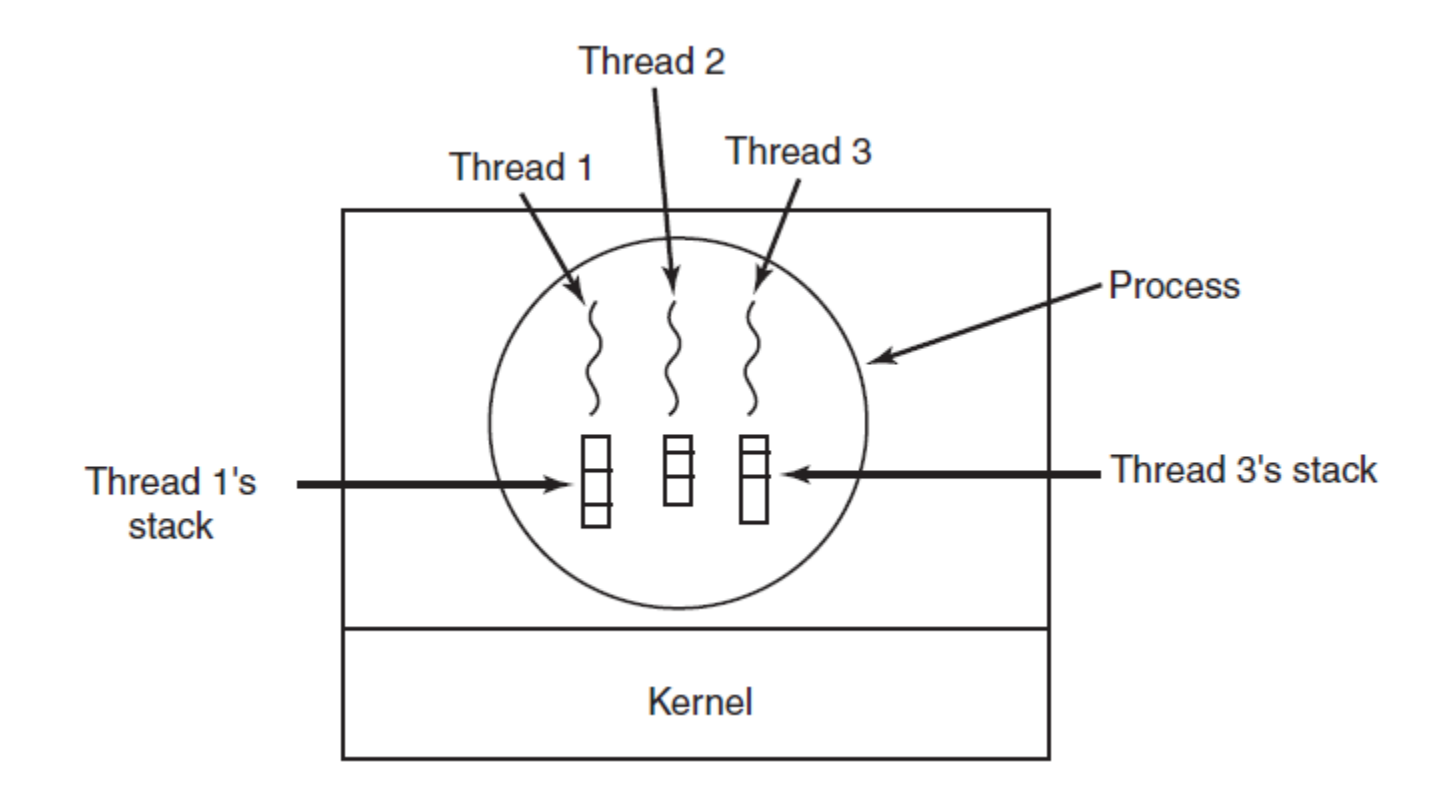

Each thread has its own stack.

## POSIX Thread

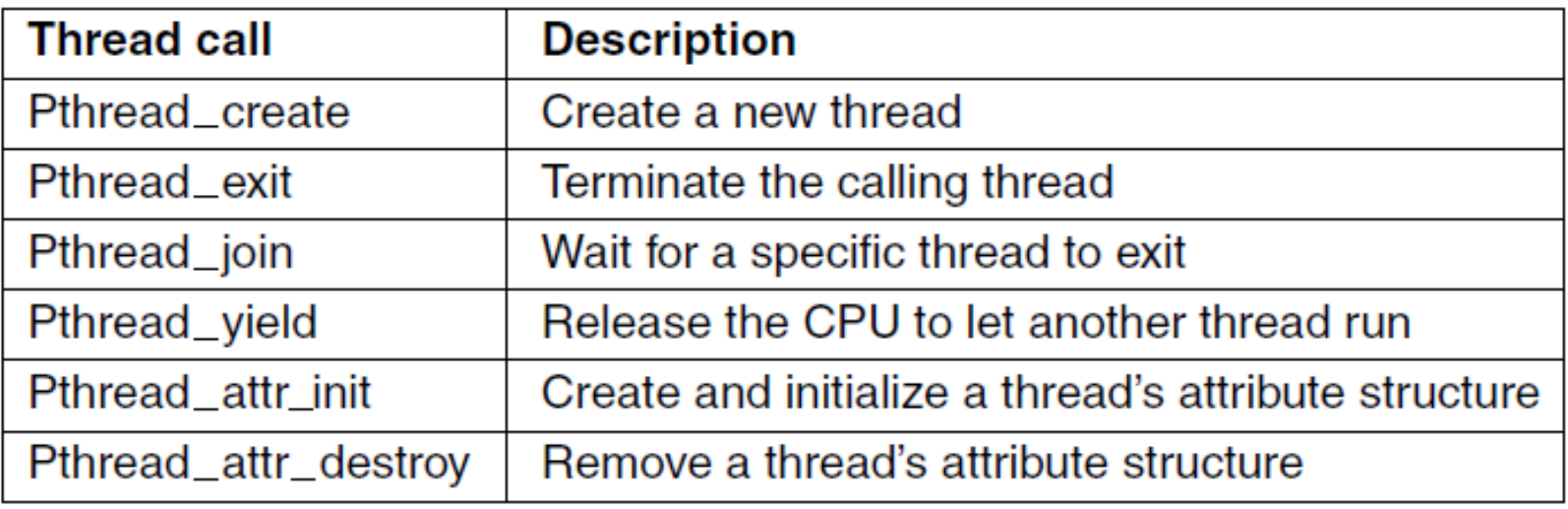

#### Some of the Pthreads function calls.

## POSIX Thread

```
#include <pthread.h>
#include \ltstdio.h>#include \ltstdlib.h>
```

```
#define NUMBER_OF_THREADS
                                       10
 void *print_hello_world(void *tid)
      /* This function prints the thread's identifier and then exits. */printf("Hello World. Greetings from thread %d\n", tid);
       pthread_exit(NULL);
 int main(int argc, char *arg(y))
      \frac{1}{2} The main program creates 10 threads and then exits. \frac{1}{2}pthread_t threads[NUMBER_OF_THREADS];
       int status, i;
      for(i=0; i < NUMBER_OF_THREADS; i++) {
            printf("Main here. Creating thread %d\n", i);
status = pthread_create(&threads[i], NULL, print_hello_world. (yoid *)i);
```
An example program using threads.

## POSIX Thread

```
for(i=0; i < NUMBER_OF_THREADS; i++) {
         printf("Main here. Creating thread %d\n", i);
         status = pthread_create(&threads[i], NULL, print_hello_world, (void \star)i);
         if (status != 0) {
             printf("Oops. pthread_create returned error code %d\n", status);
             exit(-1);exit(NULL);
 Ι
```
An example program using threads.

# User Threads and Kernel Threads

- **User threads** management done by user-level threads library
- Three primary thread libraries:
	- POSIX **Pthreads**
	- Windows threads
	- Java threads
- **Kernel threads**  Supported by the Kernel
- Examples virtually all general purpose operating systems, including:
	- Windows
	- Solaris
	- Linux
	- Tru64 UNIX
	- Mac OS X

## Multithreading Models

- Many-to-One
- One-to-One
- Many-to-Many

## Many-to-One

- Many user-level threads mapped to single kernel thread
- One thread blocking causes all to block
- Multiple threads may not run in parallel on muticore system because only one may be in kernel at a time
- Few systems currently use this model
- Examples:
	- **Solaris Green Threads**
	- **GNU Portable Threads**

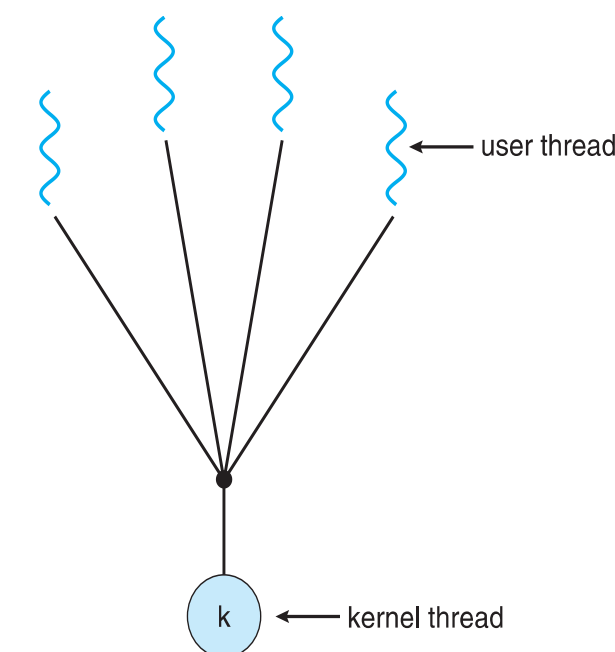

### One-to-One

- Each user-level thread maps to kernel thread
- Creating a user-level thread creates a kernel thread
- More concurrency than manyto-one
- Number of threads per process sometimes restricted due to overhead
- Examples
	- Windows
	- Linux
	- Solaris 9 and later

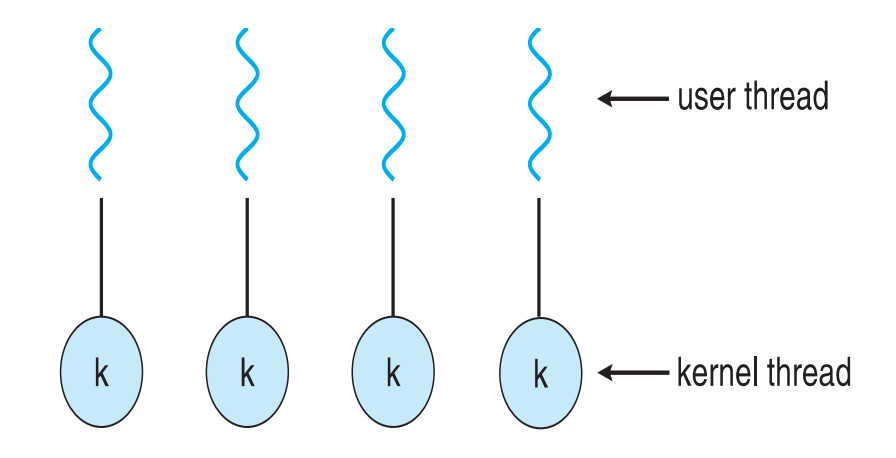

# Many-to-Many Model

- Allows many user level threads to be mapped to many kernel threads
- Allows the operating system to create a sufficient number of kernel threads
- Solaris prior to version 9
- Windows with the *ThreadFiber* package

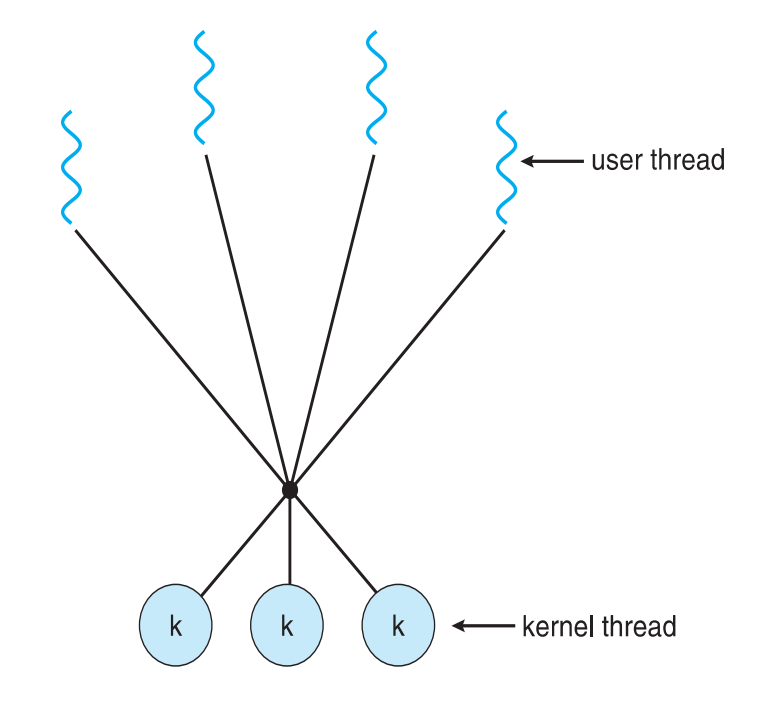

- Modern OS allows multiple processes even on a single CPU.
- CPUs are time-shared among the processes.
- A process scheduler shares the CPUs among the processes in a seamless way.
- Maximum CPU utilization obtained with multiprocessing

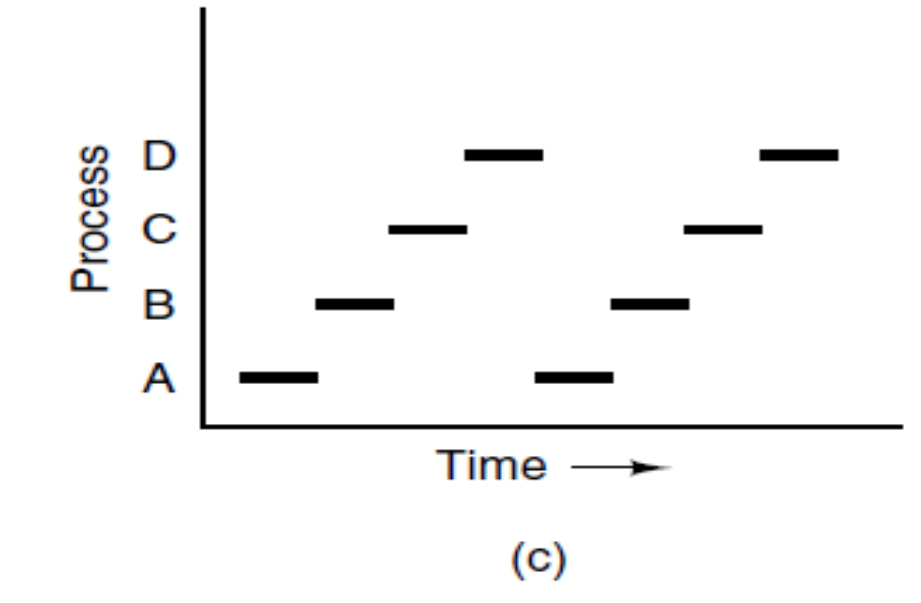

- **Process execution** consists of a **cycle** of CPU execution and I/O wait
- **E** CPU burst followed by **I/O burst**
- CPU burst distribution is of main concern

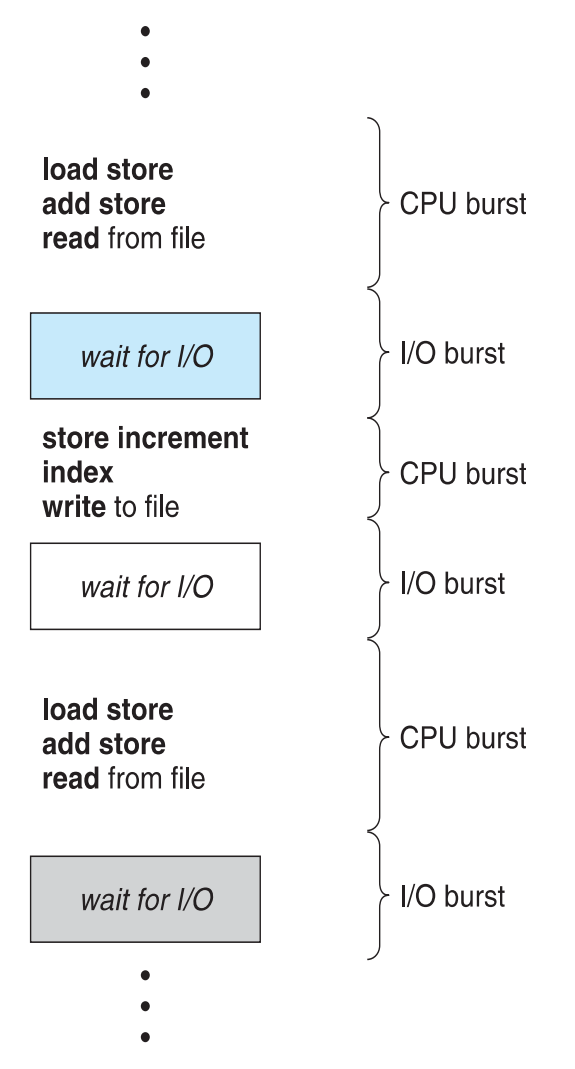

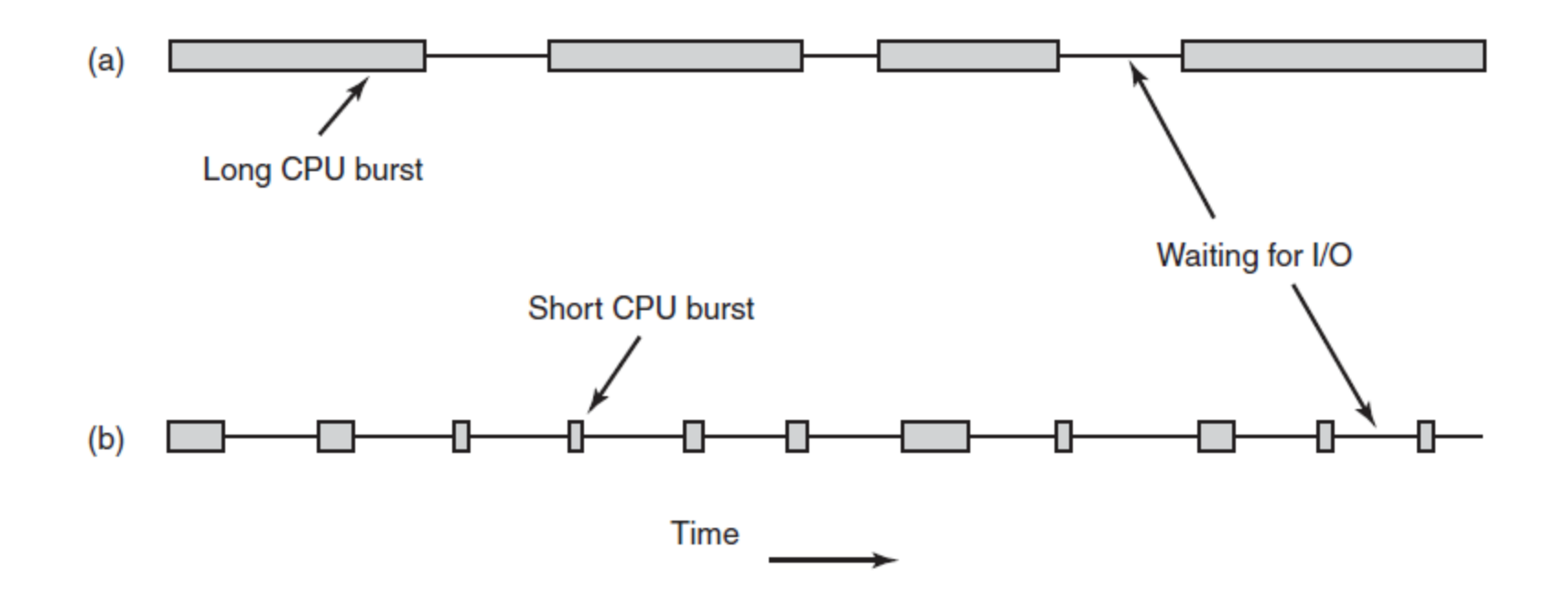

Bursts of CPU usage alternate with periods of waiting for I/O. (a) A CPU-bound process. (b) An I/O-bound process.

- **Process scheduler** maintains **scheduling queues** of processes
	- **Ready queue** set of all processes residing in main memory, ready and waiting to execute
	- **Device queues** or **I/O queues**  set of processes waiting for an I/O device
- **Process scheduler** selects among available processes for next execution on CPU
- $\blacksquare$  Processes migrate among the various queues

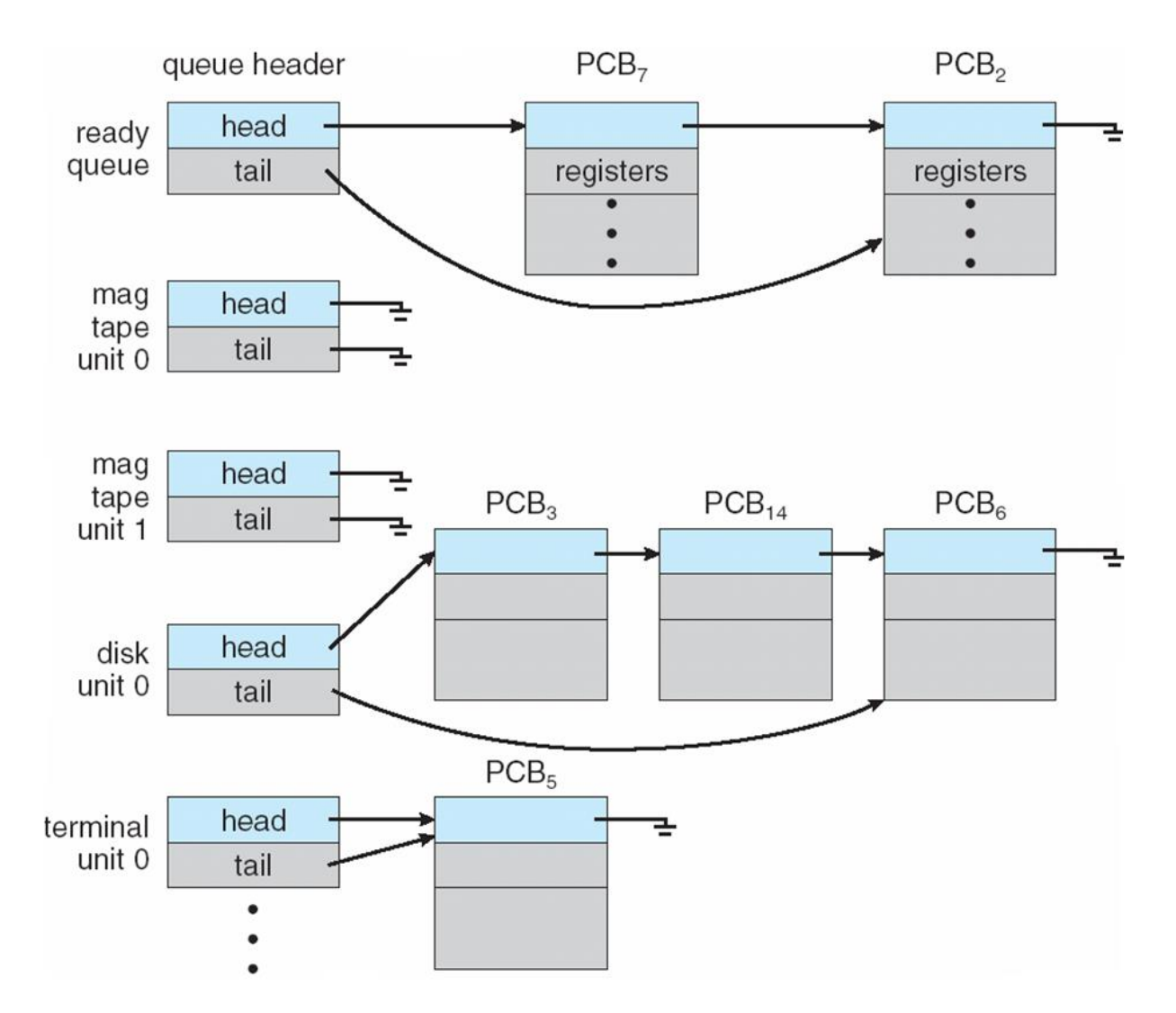

**Queueing diagram** represents queues, resources, flows

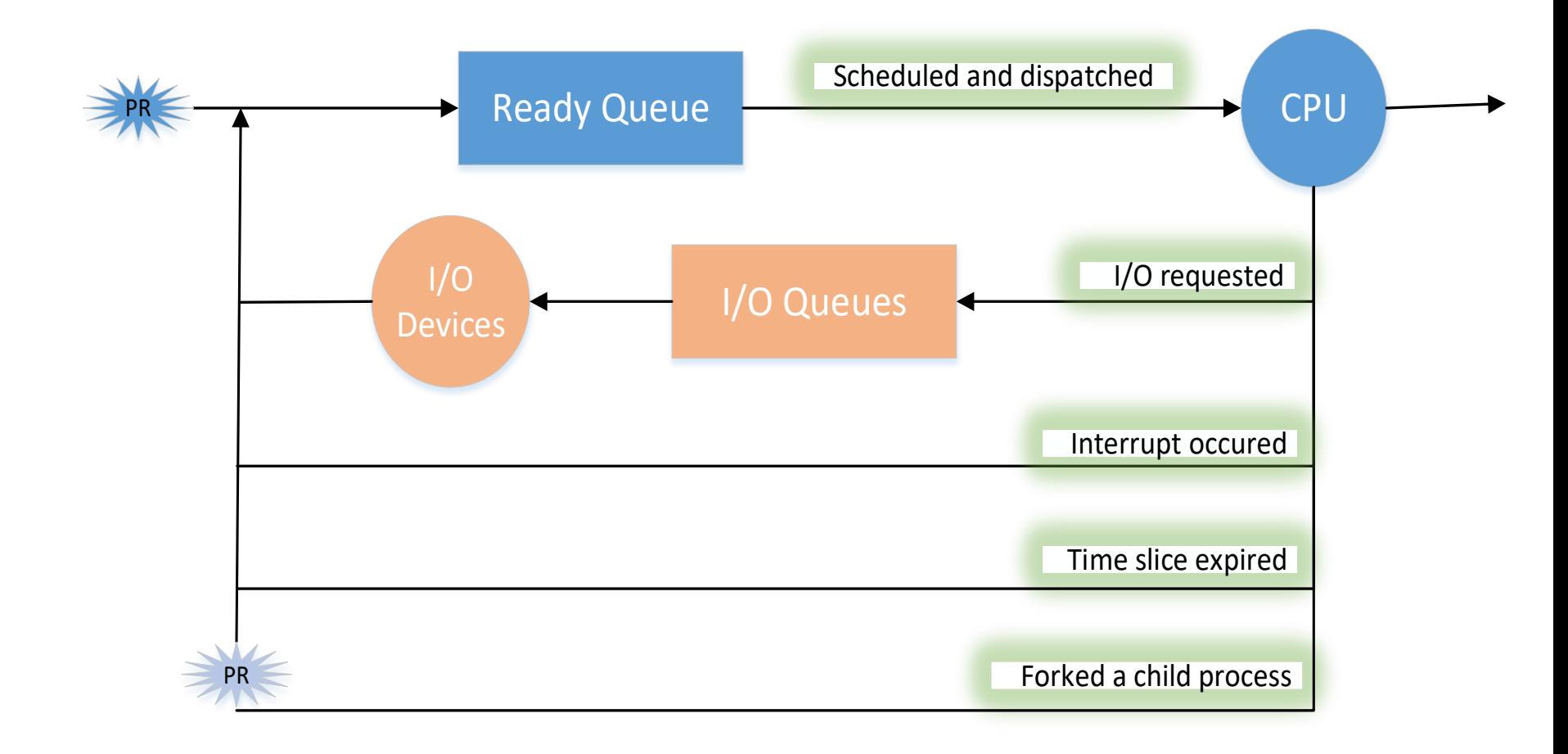

- **Scheduler** selects from among the processes in ready queue, and allocates the CPU to one of them
	- Queue may be ordered in various ways
- CPU scheduling decisions may take place when a process:
	- 1. Switches from running to waiting state
	- 2. Switches from running to ready state
	- 3. Switches from waiting to ready
	- 4. Terminates
- Scheduling under 1 and 4 is **nonpreemptive**
- All other scheduling is **preemptive**
	- Upon expiration of the time slice of a process
	- When interrupt occurs

- **Dispatcher** module gives the control of the CPU to the process selected by the scheduler; this involves:
	- switching context
	- switching to user mode
	- jumping to the proper location in the user program to restart that program
- **Dispatch latency** time it takes for the dispatcher to stop one process and start another running

#### Process Scheduling: Context Switch

- When CPU switches to another process, the system must **save the state** of the old process and load the **saved state** for the new process via a **context switch**
- **Context** of a process represented in the PCB

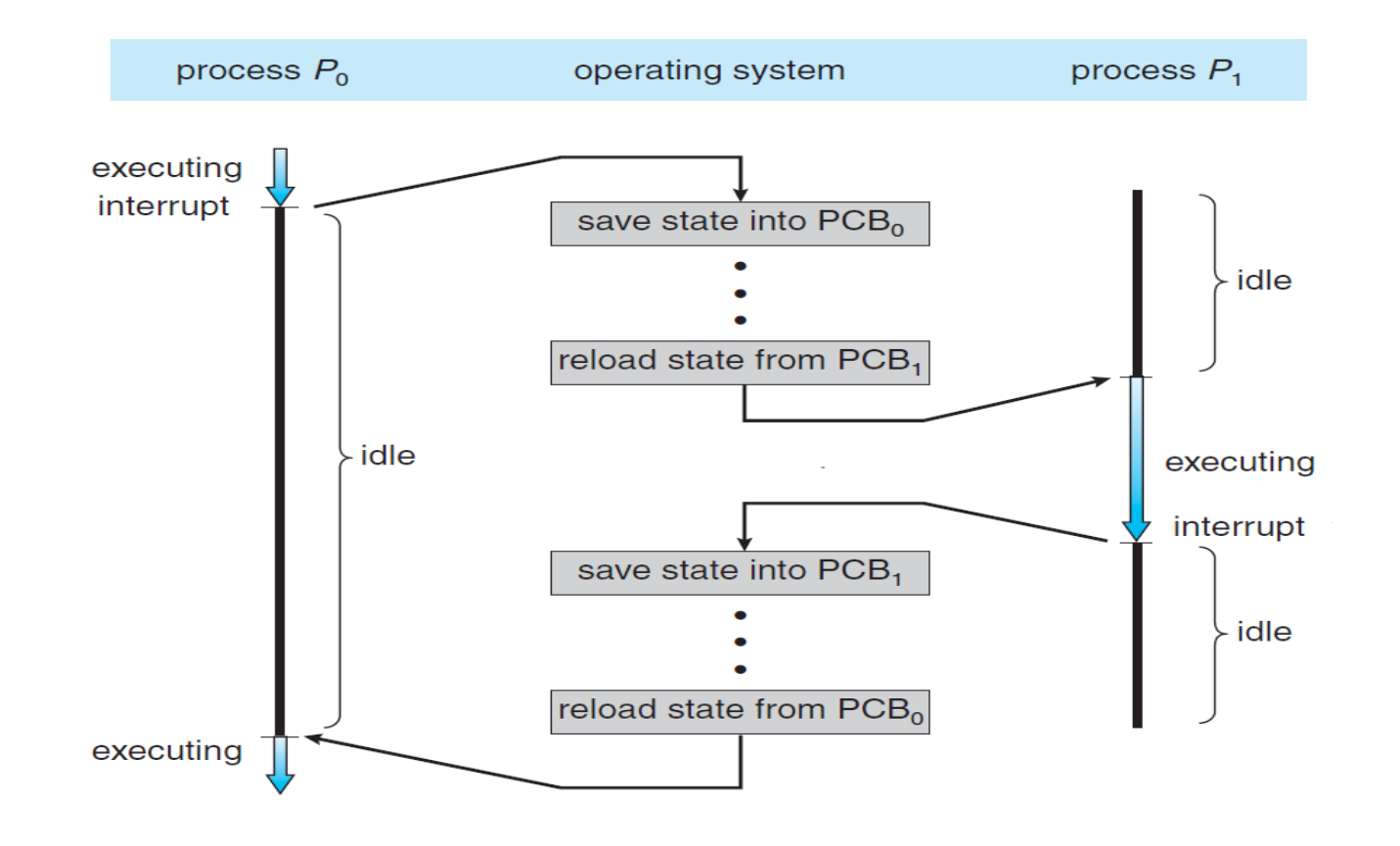

### Process Scheduling: Context Switch

- **Context-switch** time is overhead; the system does no useful work while switching
	- $\bullet$  The more complex the OS and the PCB  $\rightarrow$  the longer the context switch
- Time dependent on hardware support
	- Some hardware provides multiple sets of registers per CPU  $\rightarrow$  multiple contexts loaded at once

Categories of Algorithms

- Batch.
- Interactive.
- Real time.

#### Process Scheduling: Algorithm Goals

#### **All systems**

Fairness - giving each process a fair share of the CPU Policy enforcement - seeing that stated policy is carried out Balance - keeping all parts of the system busy

#### **Batch systems**

Throughput - maximize jobs per hour Turnaround time - minimize time between submission and termination CPU utilization - keep the CPU busy all the time

#### Interactive systems

Response time - respond to requests quickly Proportionality - meet users' expectations

#### **Real-time systems**

Meeting deadlines - avoid losing data Predictability - avoid quality degradation in multimedia systems

## Process Scheduling: Batch Systems

- First-Come First-Served
- Shortest Job First
- Shortest Remaining Time Next

## Process Scheduling: Interactive Systems

- Round-Robin Scheduling
- Priority Scheduling
- Multiple Queues
- Shortest Process Next
- Guaranteed Scheduling
- Lottery Scheduling
- Fair-Share Scheduling

## Process Scheduling: FCFS

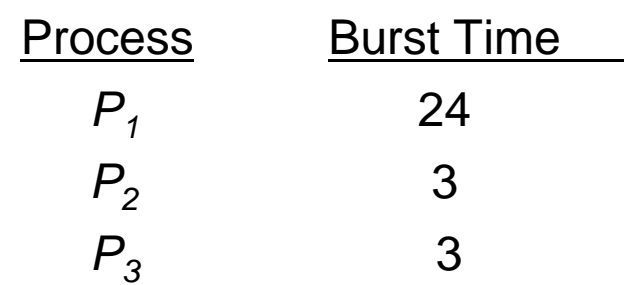

Suppose that the processes arrive in the order:  $P_1$ ,  $P_2$ ,  $P_3$ The Gantt Chart for the schedule is:

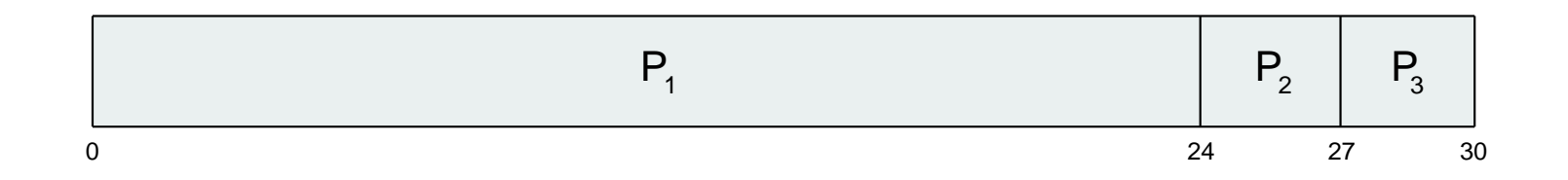

- Waiting time for  $P_1 = 0$ ;  $P_2 = 24$ ;  $P_3 = 27$
- Average waiting time:  $(0 + 24 + 27)/3 = 17$
- Turnaround time for  $P_1 = 24$ ;  $P_2 = 27$ ;  $P_3 = 30$
- Average turnaround time:  $(24 + 27 + 30)/3 = 27$

## Process Scheduling: FCFS

Suppose that the processes arrive in the order:

$$
P_2, P_3, P_1
$$

The Gantt chart for the schedule is:

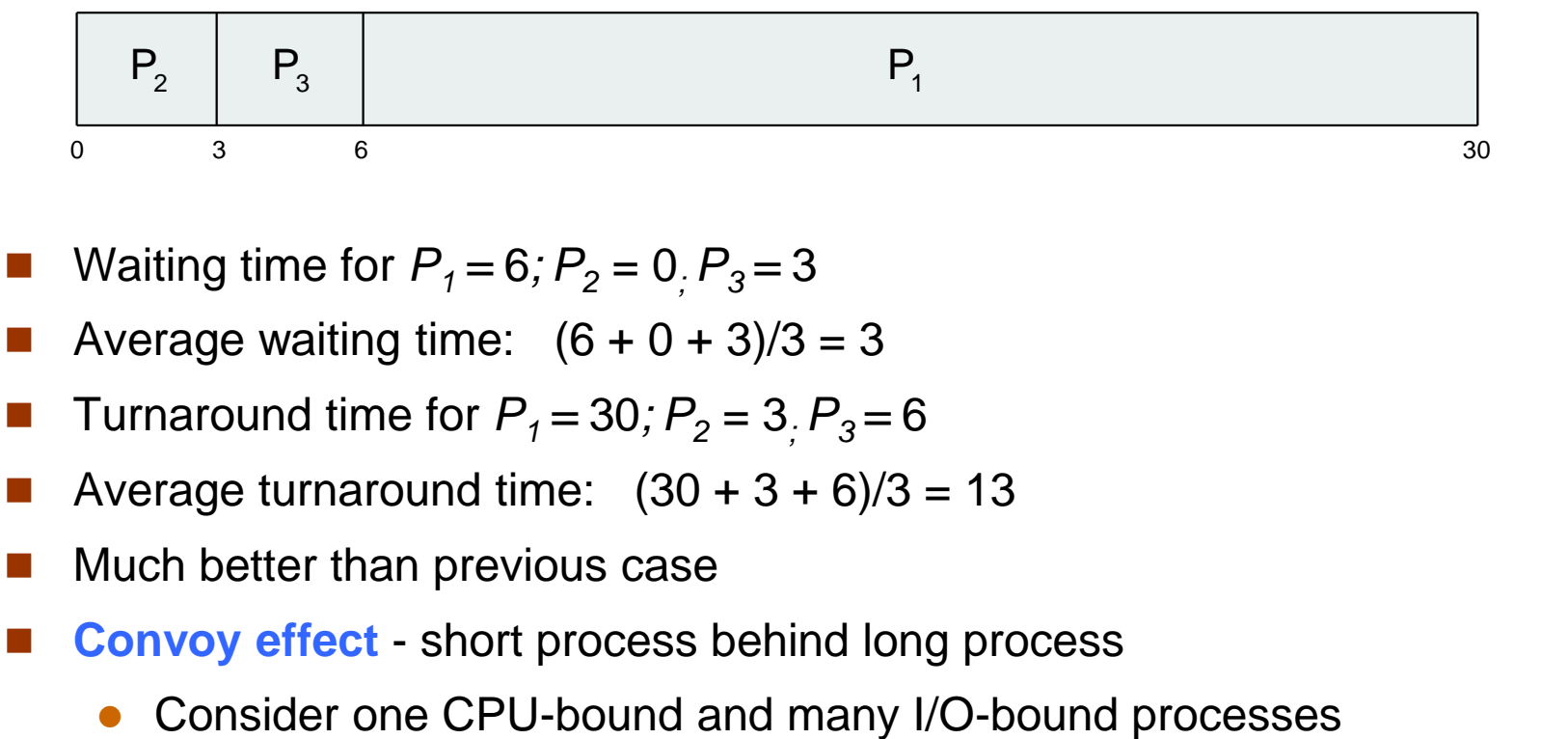

- Waiting time for  $P_1 = 6$ ;  $P_2 = 0$ ,  $P_3 = 3$
- Average waiting time:  $(6 + 0 + 3)/3 = 3$
- Turnaround time for  $P_1 = 30$ ;  $P_2 = 3$ ,  $P_3 = 6$
- Average turnaround time:  $(30 + 3 + 6)/3 = 13$
- Much better than previous case
- **Convoy effect**  short process behind long process
	-

## Process Scheduling: SJF

- Associate with each process the length of its next CPU burst
	- Use these lengths to schedule the process with the shortest time
- $\blacksquare$  SJF is optimal gives minimum average waiting time for a given set of processes
	- The difficulty is knowing the length of the next CPU request
	- Could ask the user

## Process Scheduling: SJF

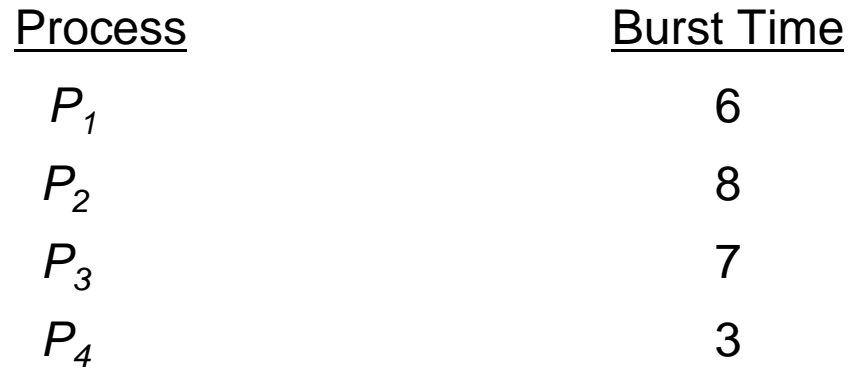

SJF scheduling chart

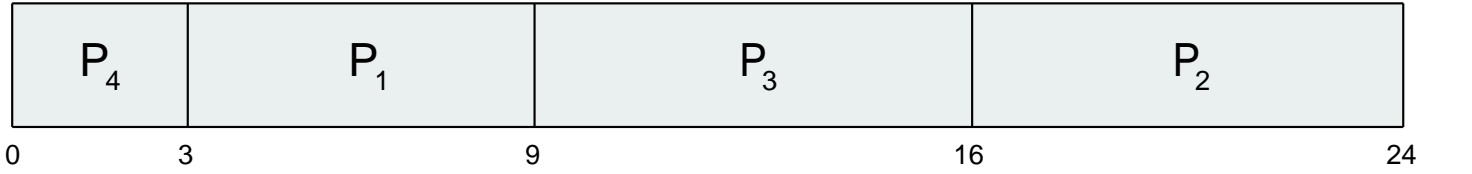

- Average waiting time =  $(3 + 16 + 9 + 0) / 4 = 7$
- Average turnaround time =  $(9 + 24 + 16 + 3) / 4 = 13$

Now we add the concepts of varying arrival times and preemption to the analysis

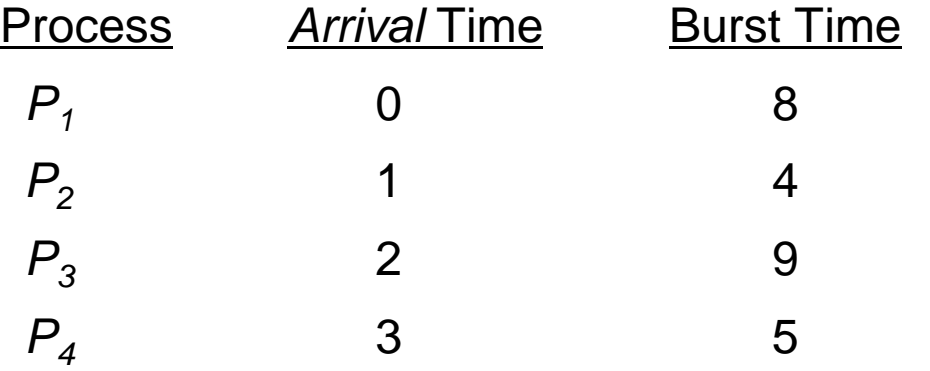

*Preemptive* SJF Gantt Chart

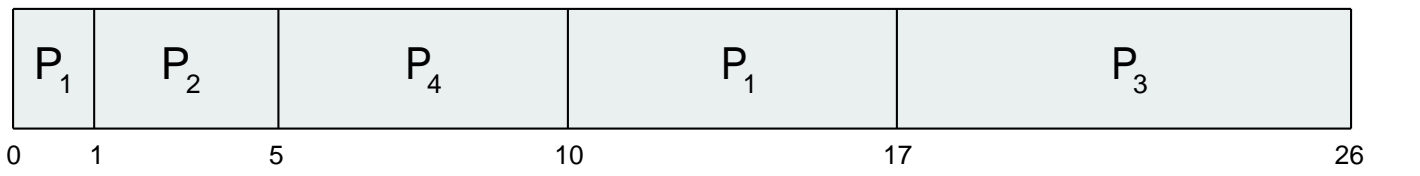

- Average waiting time =  $[(0-0)+(1-1)+(17-2)+(5-3)]/4 = 17/4 = 4.25$  msec
- Average turnaround time =  $[(17-0)+(5-1)+(26-2)+(10-3)]/4 = 52/4 = 13$  msec

# Process Scheduling: Priority

- A priority number (integer) is associated with each process
- The CPU is allocated to the process with the highest priority (smallest integer  $\equiv$  highest priority)
	- Preemptive
	- Nonpreemptive
- SJF is priority scheduling where priority is the inverse of predicted next CPU burst time
- Problem  $=$  **Starvation** low priority processes may never execute
- Solution  $\equiv$  **Aging** as time progresses increase the priority of the process

## Process Scheduling: Priority

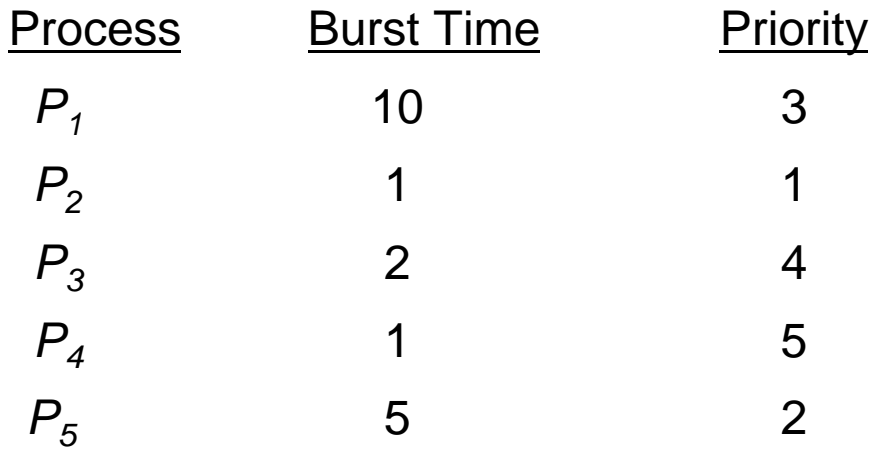

#### **Priority scheduling Gantt Chart**

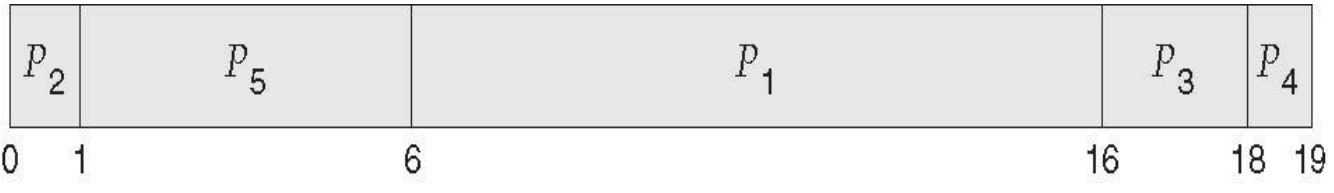

- Average waiting time  $(6+0+16+18+1)/5 = 41/5 = 8.2$  msec
- Average turnaround time  $(16+1+18+19+6)/5 = 60/5 = 12$  msec

- Each process gets a small unit of CPU time (**time quantum** *q*), usually 10-100 milliseconds. After this time has elapsed, the process is preempted and added to the end of the ready queue.
- If there are *n* processes in the ready queue and the time quantum is *q*, then each process gets 1/*n* of the CPU time in chunks of at most *q* time units at once. No process waits more than (*n*-1)*q* time units.
- Timer interrupts every quantum to schedule next process
- Performance
	- *q* large  $\Rightarrow$  FIFO
	- *q* small  $\Rightarrow$  *q* must be large with respect to context switch, otherwise overhead is too high

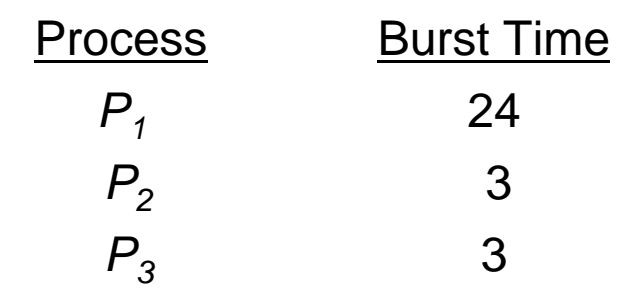

The Gantt chart for 4 msec time quanta is:

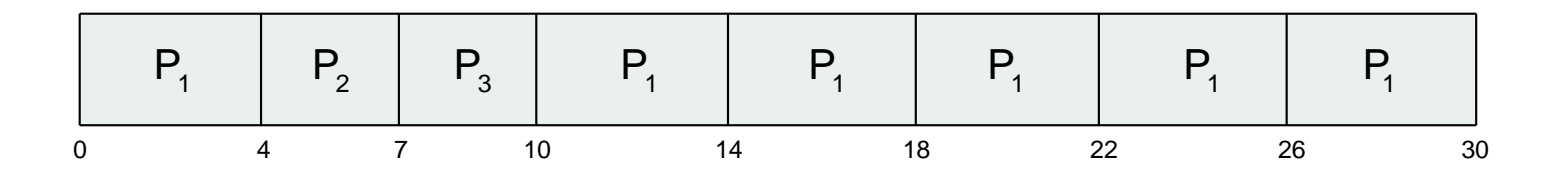

- Average waiting time  $(0+4+7) = 11/3 = 3.67$  msec
- Average turnaround time (30+7+10) = 47/3 = 15.67 msec
- Typically, higher average turnaround than SJF, but better *response*
- q should be large compared to context switch time
- q usually 10ms to 100ms, context switch < 10 usec

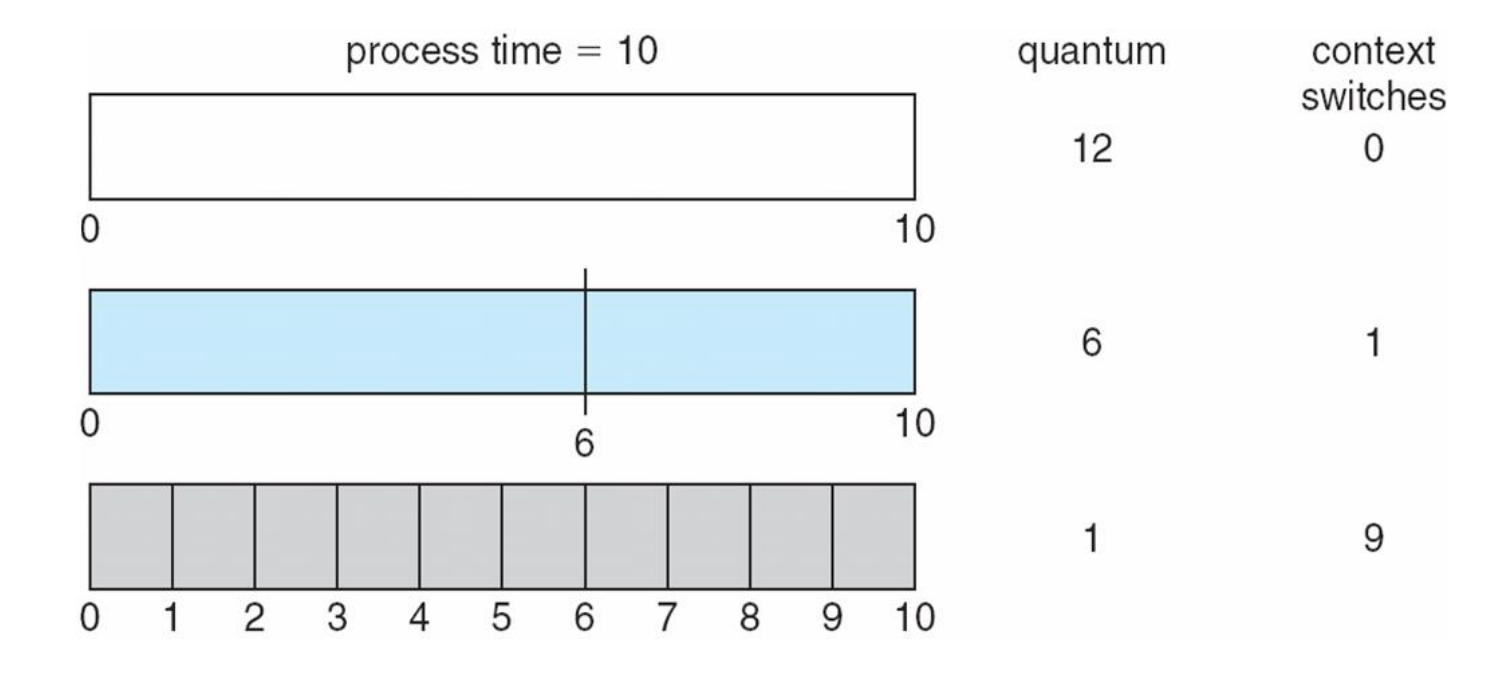

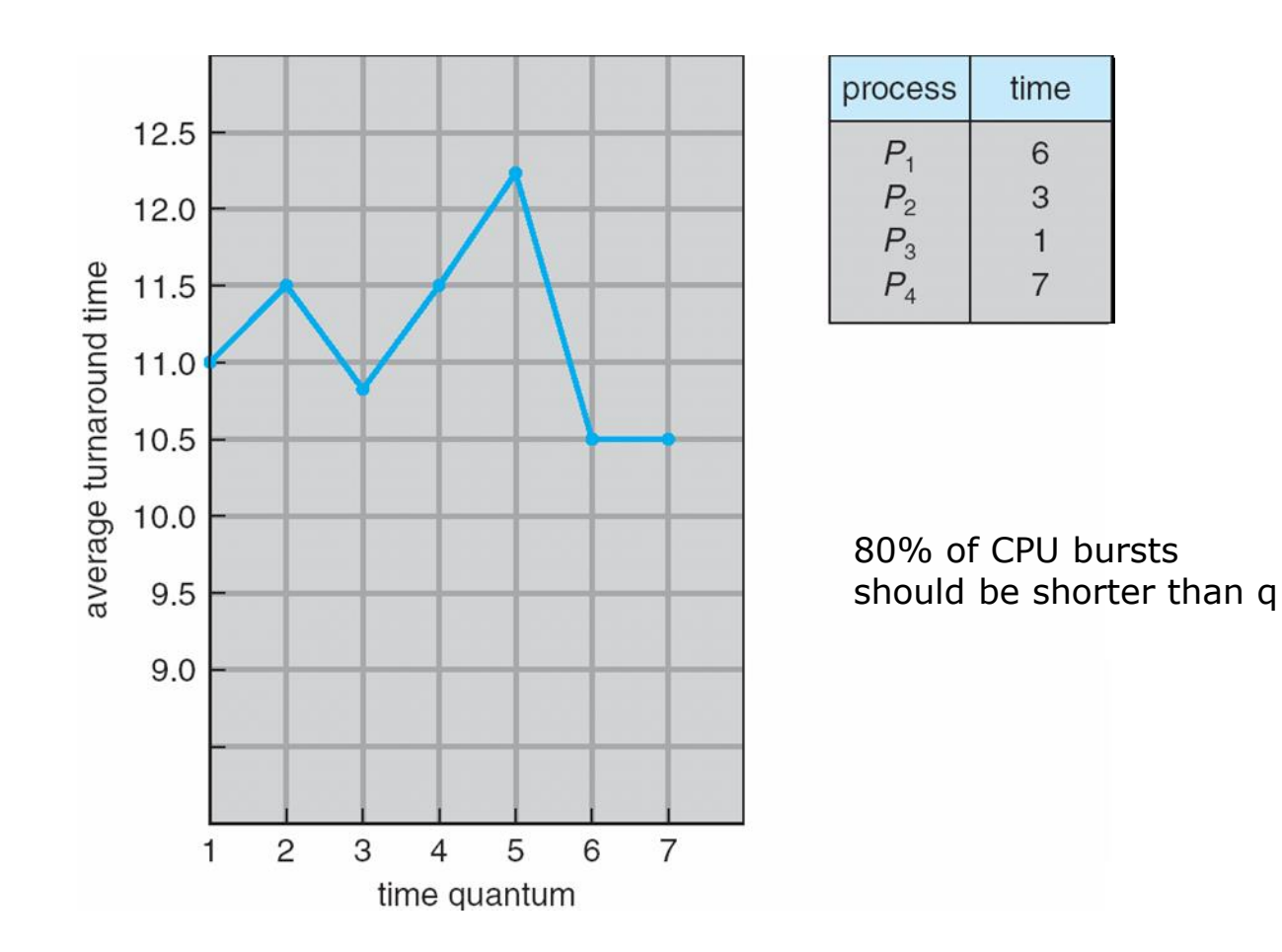

#### Process Scheduling: Multiple Queue

- Ready queue is partitioned into separate queues, eg:
	- *<del>foreground</del>* (interactive)
	- **background** (batch)
- Process permanently in a given queue
- Each queue has its own scheduling algorithm:
	- $\bullet$  foreground RR
	- background FCFS
- Scheduling must be done between the queues:
	- Fixed priority scheduling; (i.e., serve all from foreground then from background). Possibility of starvation.
	- Time slice each queue gets a certain amount of CPU time which it can schedule amongst its processes; i.e., 80% to foreground in RR
	- 20% to background in FCFS

#### Process Scheduling: Multiple Queue

highest priority

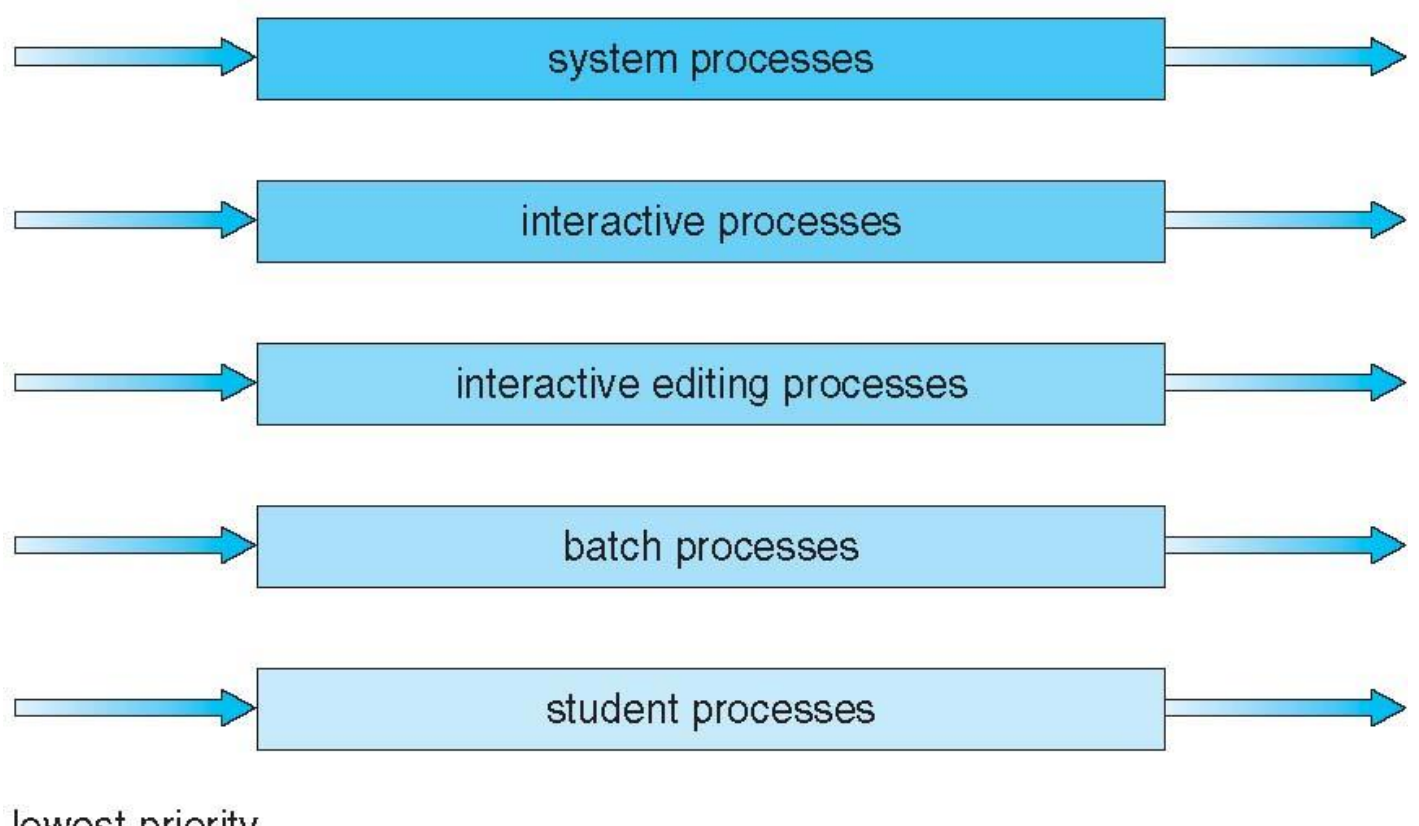

lowest priority

## Process Scheduling: SPN

- Predict the length of a **CPU burst** Then pick the process with shortest predicted next CPU burst
- Can be done by using the length of previous CPU bursts, using exponential averaging
	- 1.  $t_n$  = actual length of  $n^{th}$  CPU burst
	- 2.  $\tau_{n+1}$  = predicted value for the next CPU burst
	- 3.  $\alpha$ ,  $0 \leq \alpha \leq 1$
	- 4. Define :  $\tau_{n+1} = \alpha t_n + (1 \alpha)\tau_n$ .
- Commonly, α set to ½

## Process Scheduling: SPN

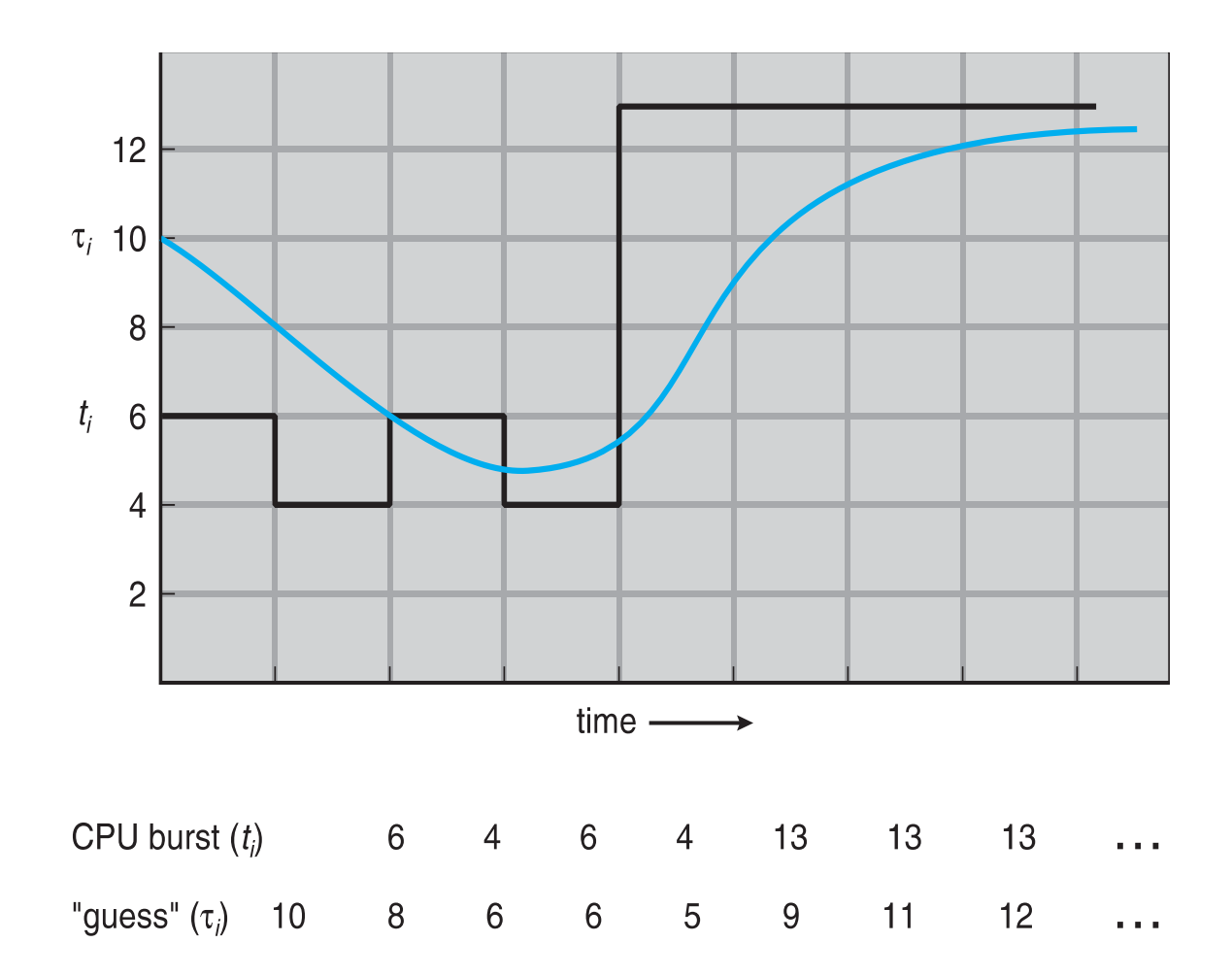

## Process Scheduling: SPN

 $\Box \alpha = 0$ 

- $\tau_{n+1} = \tau_n$
- Recent history does not count
- $\Box$   $\alpha = 1$

 $\tau_{n+1} = \alpha t_n$ 

- Only the actual last CPU burst counts
- If we expand the formula, we get:

$$
\tau_{n+1} = \alpha \ t_n + (1 - \alpha)\alpha \ t_{n-1} + \dots
$$

$$
+ (1 - \alpha) \alpha \ t_{n-j} + \dots
$$

$$
+ (1 - \alpha)^{n+1} \tau_0
$$

Since both  $\alpha$  and (1 -  $\alpha$ ) are less than or equal to 1, each successive term has less weight than its predecessor

- In **Guaranteed Scheduling**, if *n* processes are running, each one is entitled to get 1/*n* of the CPU cycles.
- Keeps track of how much CPU cycles each process has had since its creation.
- Computes the ratio of actual CPU time consumed to CPU time entitled to.
- Runs the process with the lowest ratio until its ratio has moved above that of its closest competitor.

- **Lottery Scheduling** gives processes lottery tickets for CPU time.
- Whenever a scheduling decision has to be made, a lottery ticket is chosen at random, and the process holding that ticket gets the CPU.
- Scheduler might hold a lottery 50 times a second, with each winner getting 20 msec of CPU time as a prize.
- More important processes can be given extra tickets, to increase their odds of winning.
- A process holding a fraction *f* of the tickets will get about a fraction *f* of the CPU share.

### Process Scheduling: FSS

- **Fair-Share Scheduling** takes into account which user owns a process before scheduling it.
- Each user is allocated some fraction of the CPU.
- Scheduler picks processes in such a way as to enforce the share.
- If two users have each been promised 50% of the CPU, they will each get that, no matter how many processes they have in existence.

### Process Scheduling: FSS

- User 1 has four processes, *A*, *B*, *C*, and *D*, and user 2 has only one process, *E*.
- If round-robin scheduling is used, a possible scheduling sequence is this:

– **A B C D E** | **A B C D E** | **A B C D E** ...

• If user 1 is entitled to as much CPU time as user 2, FSS scheduling sequence is this:

– **A E** | **B E** | **C E** | **D E** | **A E** | **B E** | **C E** | **D E** ...

• If user 1 is entitled to twice as much CPU time as user 2, FSS scheduling sequence is this:

– **A B E** | **C D E** | **A B E** | **C D E** ...

## Summary

- o Process
- o Process States
- o Process Control Block
- o Thread
- oProcess Scheduling
- o Context Switch
- o First-Come First-Served
- o Shortest Job First
- o Shortest Remaining Time Next

 $\circ$  Round Robin Scheduling oPriority Scheduling o Multiple Queues

Scheduling

#### Next

Process Management

- Inter Process Communications (IPC)
- Process Synchronization